## How to Clock during an Emergency Activation (at or prior to 7p on Wednesday, August 26<sup>th</sup>)

Non-exempt employees who report to a Texas Children's hospital location for Ride Out should follow the clocking guidelines below based on each individual's arrival time noted in the various situations. *All actions must be taken on Kronos time clocks and are not available in the web application*.

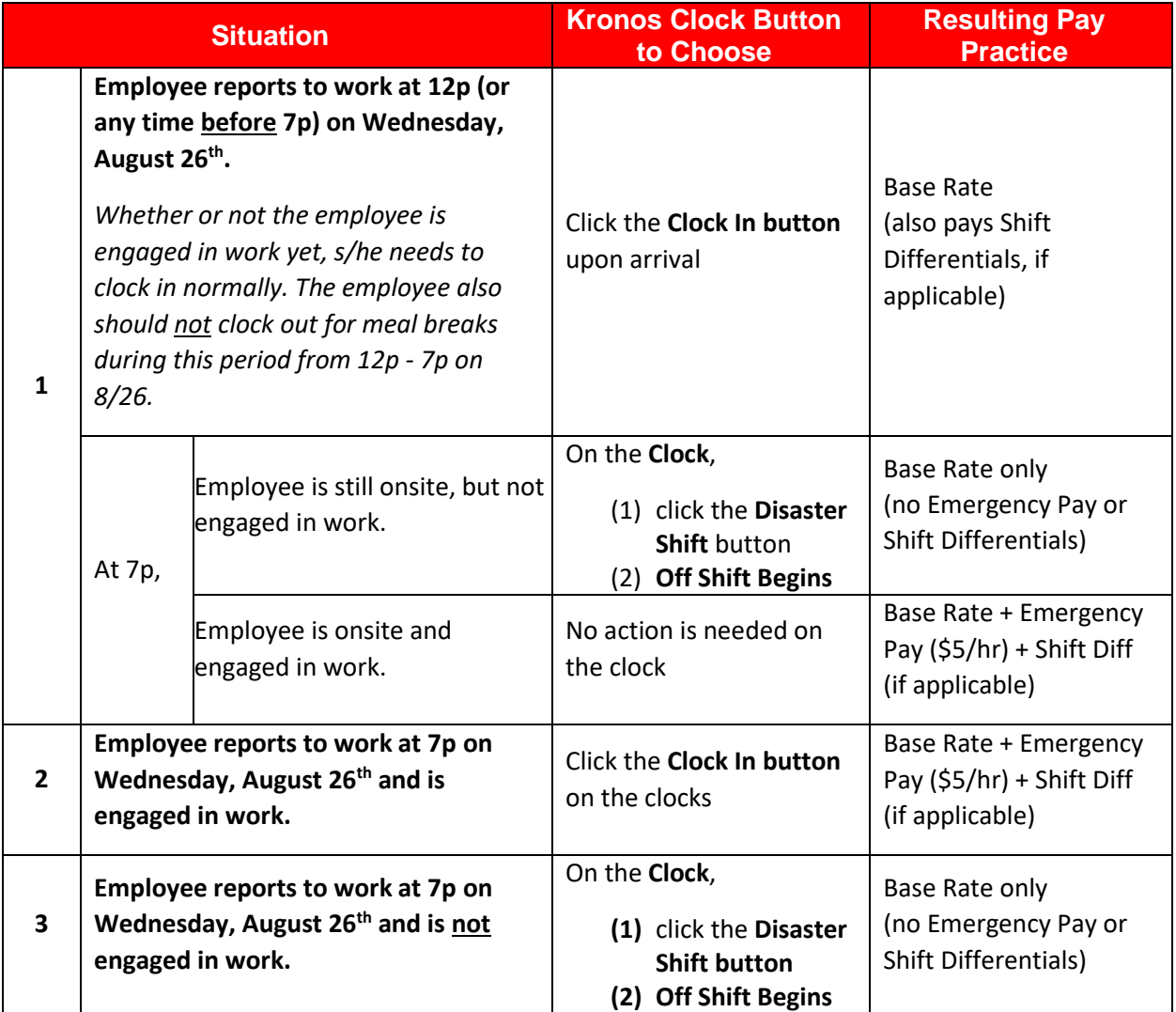

After following the initial clock in guidance above, non-exempt employees should follow these clocking guidelines while they are required to remain onsite.

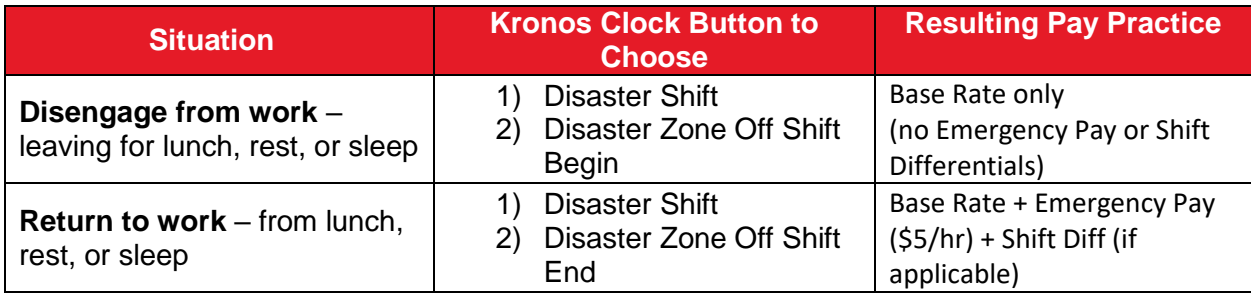

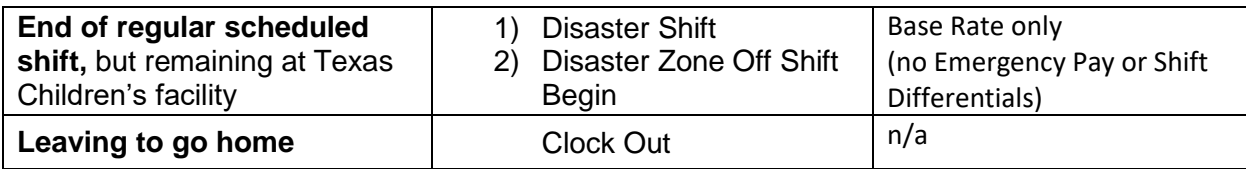

## How to Clock In on Kronos Time Clocks

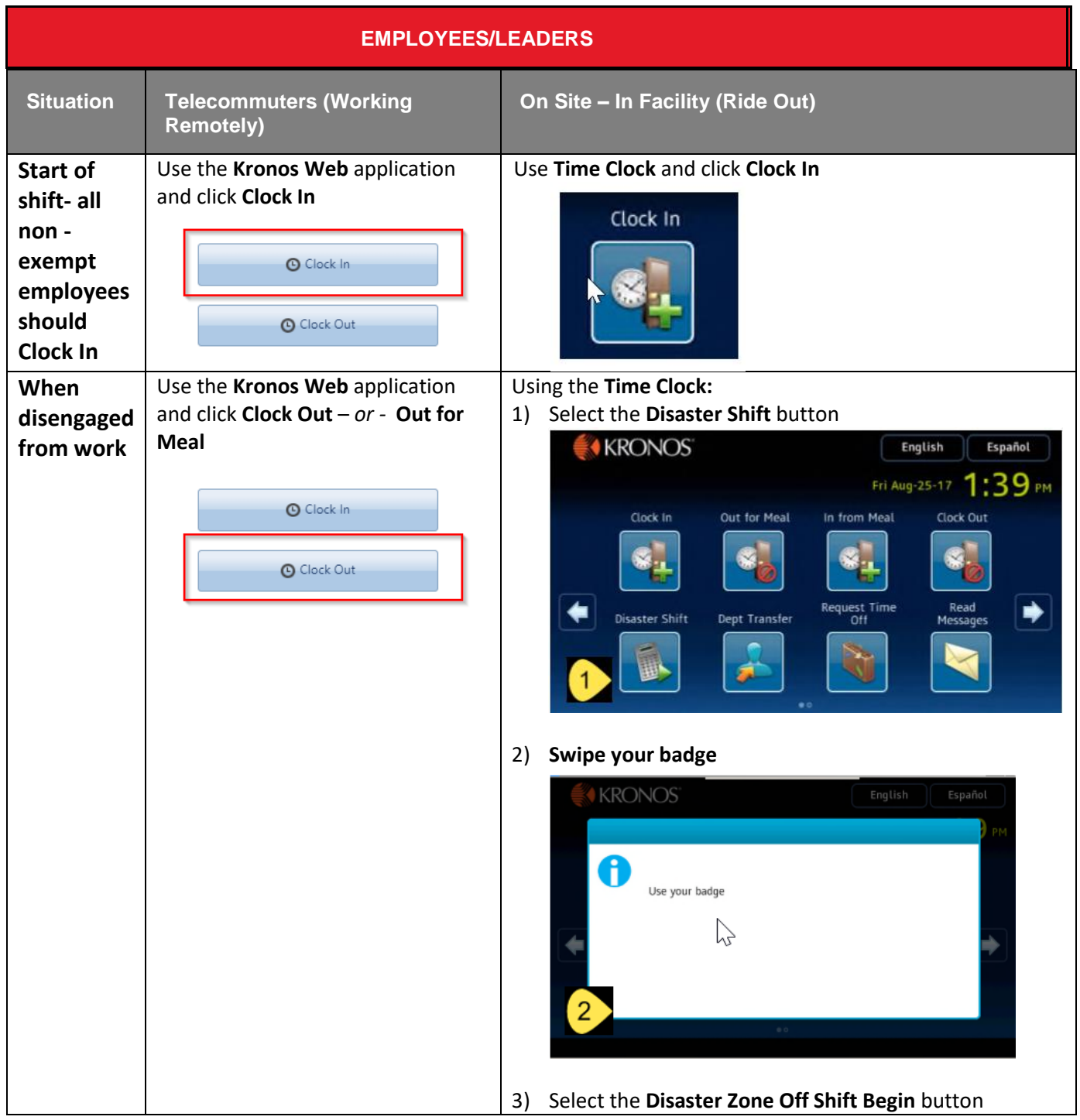

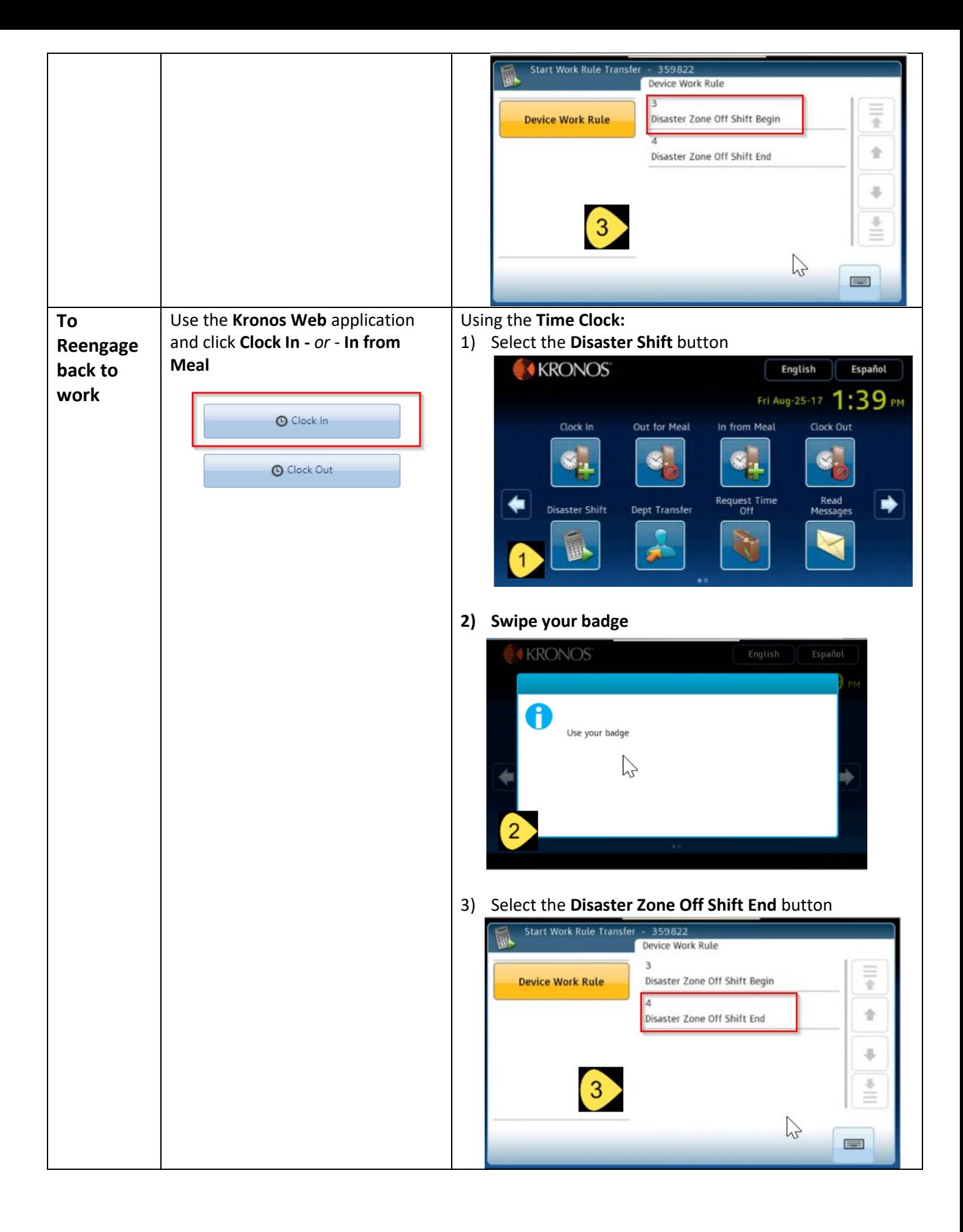

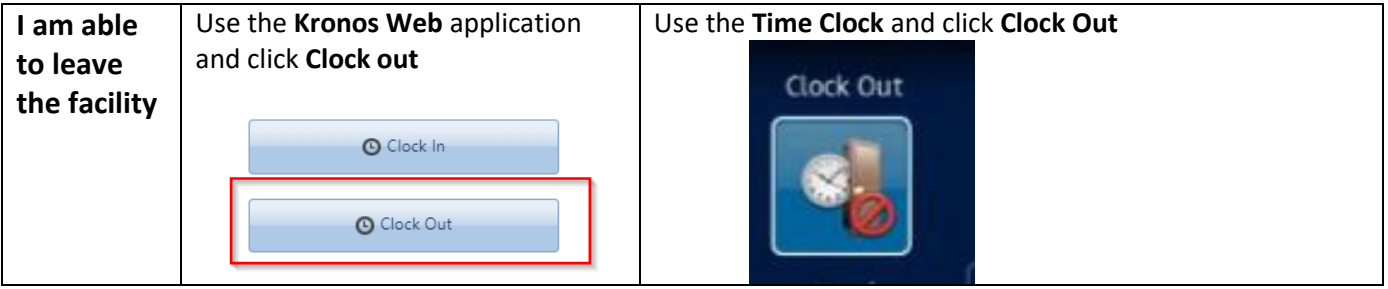